**=-=-=-=-=-=-=-=-=-=-=-=-=-=-=-=-=-=-=-=-=-= Reto Panda – Prueba #3 – SOLUCIÓN =-=-=-=-=-=-=-=-=-=-=-=-=-=-=-=-=-=-=-=-=-=** 

*-= Fecha Publicación: 21.04.2009 =-* 

**Román Medina-Heigl Hernández** 

**<[roman@rs-labs.com>](mailto:roman@rs-labs.com)**

## **ÍNDICE DE CONTENIDOS**

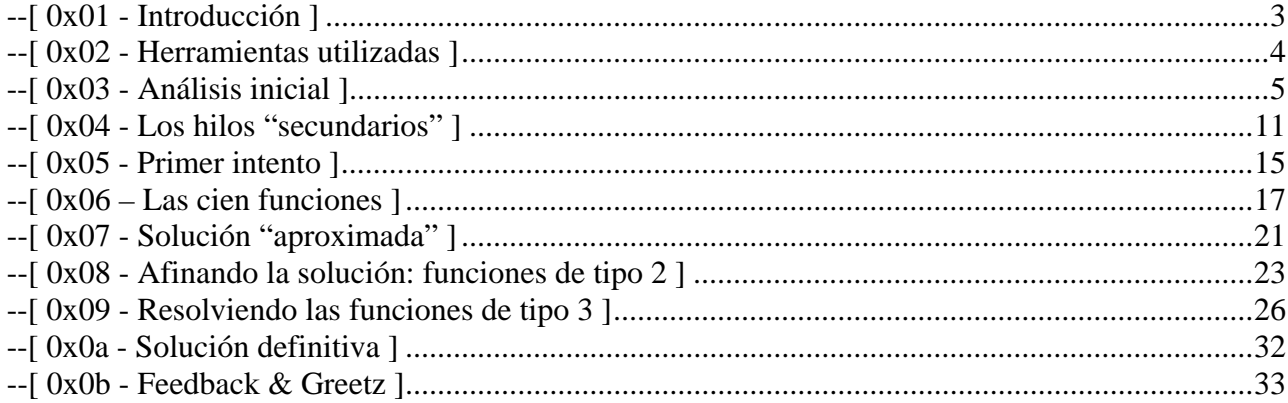

### <span id="page-2-0"></span>**--[ 0x01 - Introducción ]**

En este paper trataré de resumir mi solución a la última prueba del concurso que Panda Security ha celebrado recientemente (1/Abr - 9/Abr). A día de hoy todavía no se han publicado los resultados del reto por lo que aún no hay ganadores ni soluciones oficiales a las distintas pruebas. Este solucionario se ofrece sin garantía alguna y podría no ser 100% correcto. Tampoco pretende ser un howto detallado, simplemente trataré de esbozar mi solución y el razonamiento que seguí en la resolución de la prueba.

El concurso se ubicó en: *http://www.retopanda.es/* 

Constaba de 3 pruebas diferentes, todas ellas ejercicios de **ingeniería inversa** ("*crackmes*"), y donde la dificultad era creciente. Me ceñiré a la **prueba 3** (la última y supuestamente más difícil, correspondiente al primer premio del concurso).

## <span id="page-3-0"></span>**--[ 0x02 - Herramientas utilizadas ]**

En mayor o menor medida se utilizaron las siguientes:

- IDA Pro <http://www.hex-rays.com/idapro/> La herramienta por excelencia para análisis estático. OllyDbg <http://www.ollydbg.de/> Uno de los mejores debuggers para Windows. **UltraEdit** <http://www.ultraedit.com/> Excelente editor (ascii y hexadecimal). **PEiD** <http://peid.has.it/> Detección de packers, rutinas de crypto y compiladores. TrID <http://mark0.net/soft-trid-e.html> Otro identificador de tipos de fichero basado en firmas binarias. **-** MinGW <http://www.mingw.org/> Gcc para Windows, etc.
- **Crank** [http://crank.sourceforge.net](http://crank.sourceforge.net/) Criptoanálisis y cifrados básicos.

## <span id="page-4-0"></span>**--[ 0x03 - Análisis inicial ]**

Nos bajamos el binario: **reto3.exe**. Lo analizamos y posteriormente ejecutamos (nos aseguran que no contiene virus; no está de más pasarlo por VirusTotal y como no, recomendable lanzarlo en un entorno controlado: Vmware):

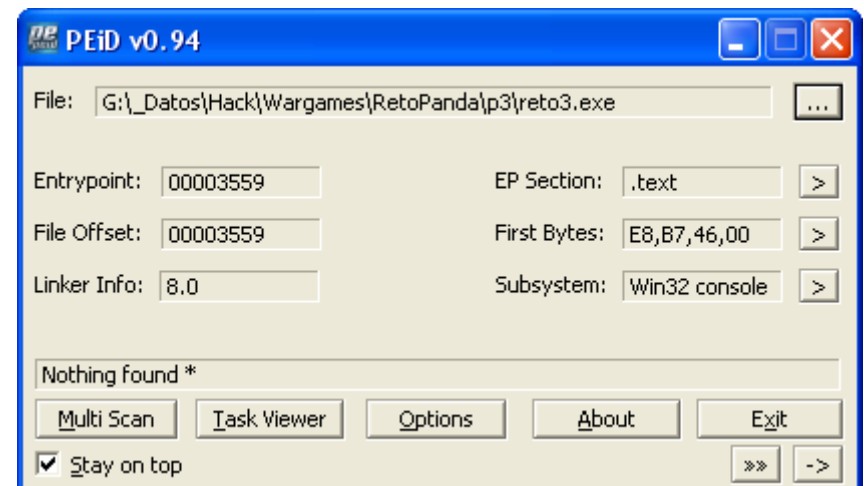

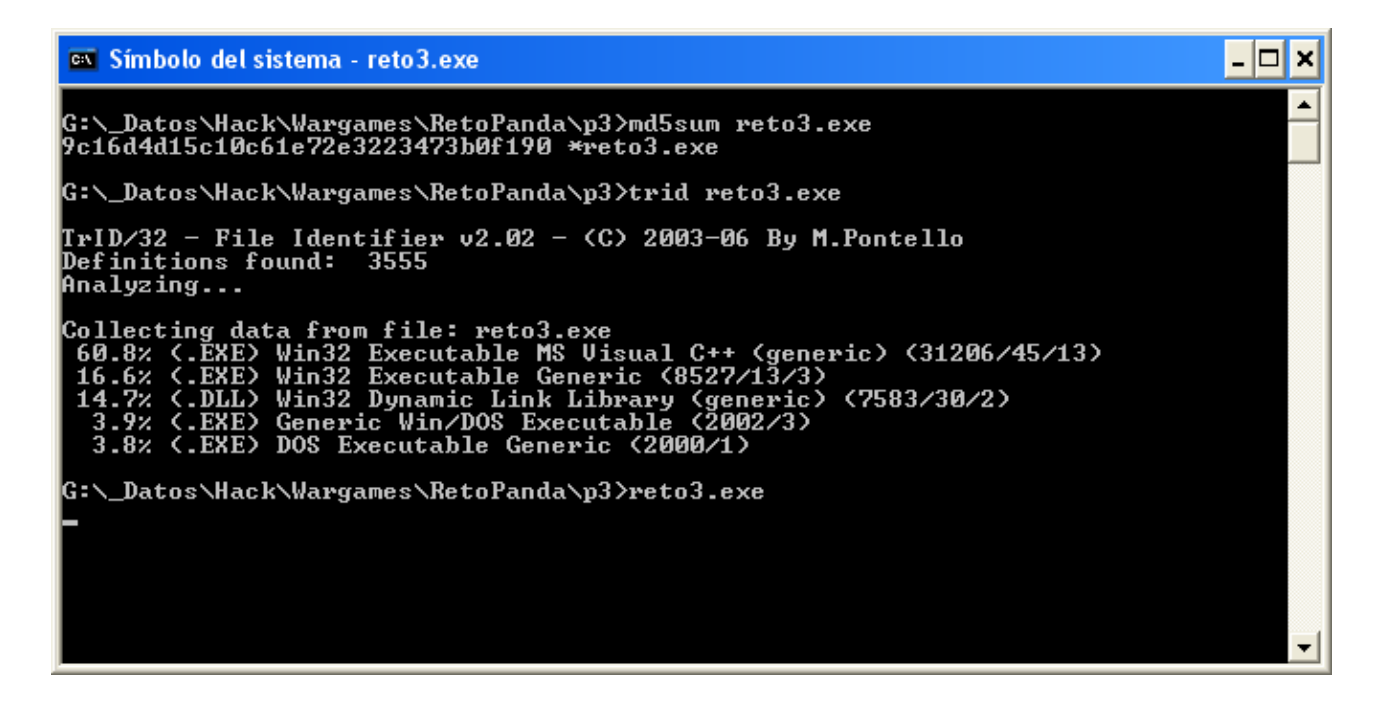

El programa no acepta entrada de usuario ni emite ningún mensaje al ser ejecutado. Las utilidades de identificación lanzadas tampoco son nada definitivas. Por ahora, ninguna pista :-/

Cargamos el todo-poderoso IDA-Pro. Lo primero que nos sorprende (y alegra) es:

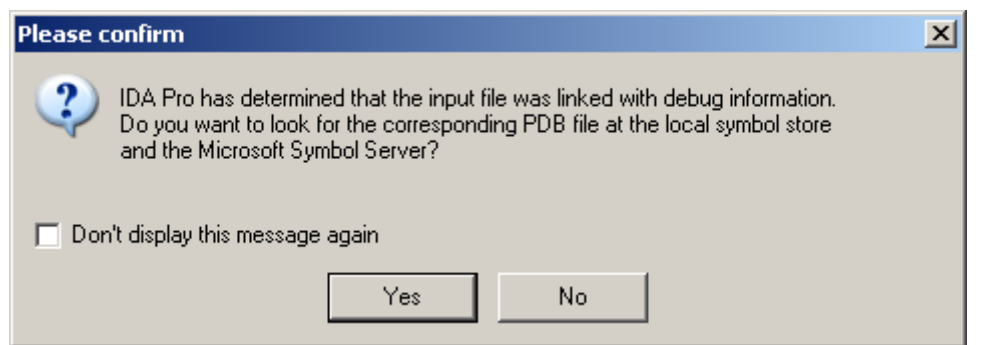

Esto es, el binario contiene información de depuración (lo que facilitará su análisis) y nos pregunta si queremos buscar/cargar los símbolos correspondientes. Por supuesto, asentimos. Además, el binario es pequeño (76 kbytes) y no está empaquetado. A juzgar por estas "facilidades", todo apunta a que la prueba está pensada para que se resuelva (al menos en parte) mediante análisis estático y seguro que esconderá otras dificultades y "sorpresas".

Una vez finalizada la carga comprobamos la ventana de "nombres" y nos fijamos en las dos primeras funciones:

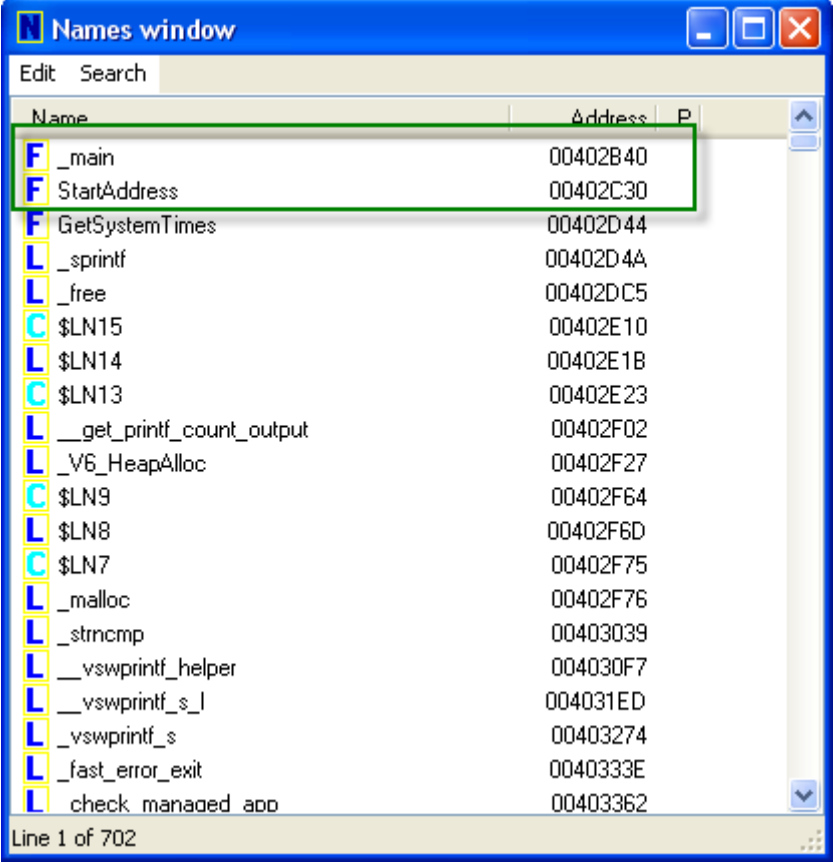

Realmente la ejecución comenzará en el "entry point" (00403559), desde donde se llamará a diferentes rutinas de inicialización propias de un ejecutable compilado con Visual Studio (\_\_\_security\_init\_cookie –el binario utiliza **/gs**-, \_\_\_tmainCRTStartup, …), pero no nos interesan. Partiremos de la rutina principal o **"\_main"**, cuya panorámica es la siguiente (tranquilos, en breve entramos en detalle y con un zoom suficiente para no quedarnos sin vista ☺):

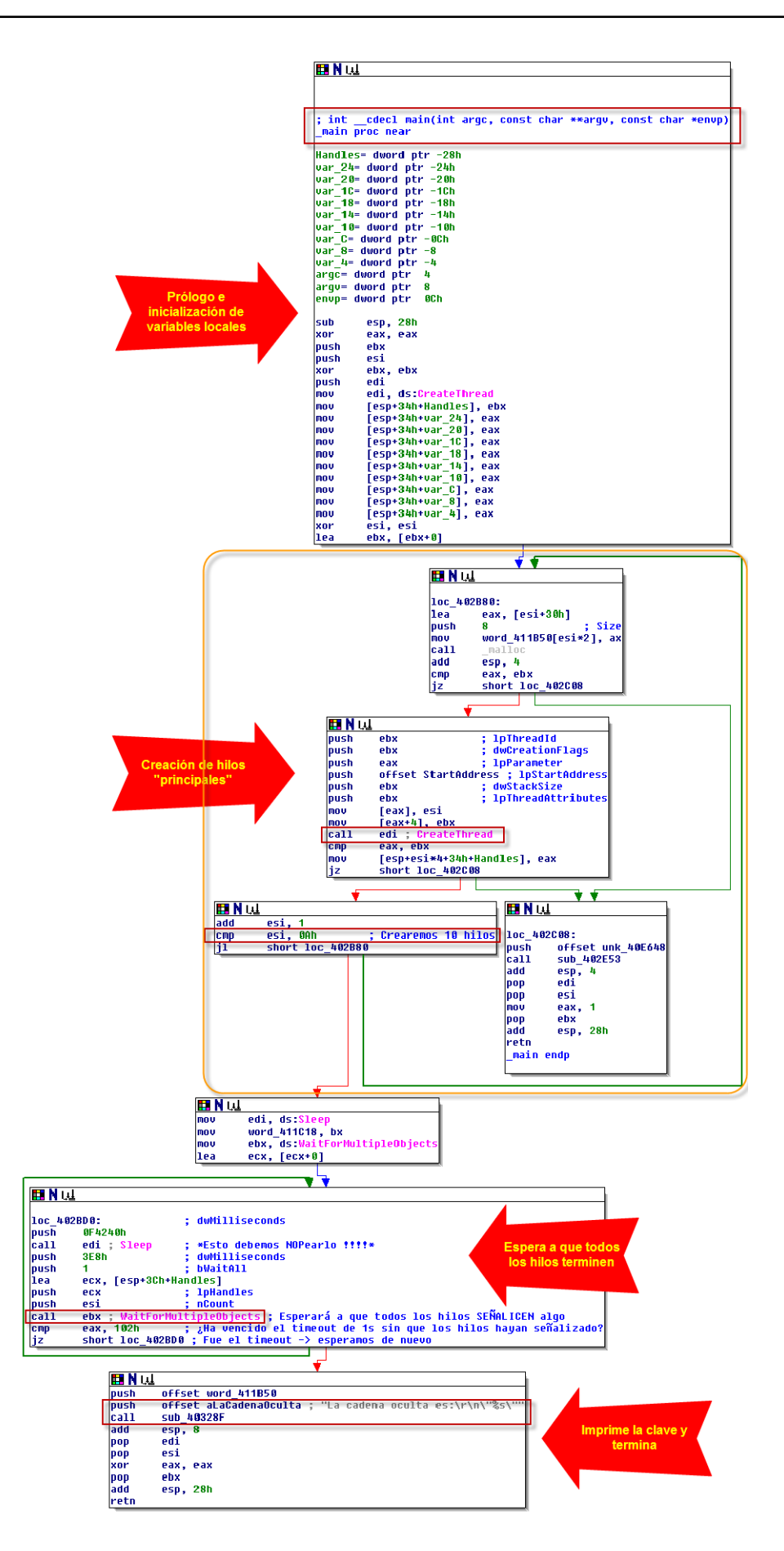

Veámoslo desde el principio. Primero, la parte del prólogo de la función e inicialización de variables locales. IDA nos muestra el prototipo de la función en formato C en la cabecera (lo cual es de agradecer). Se inicializan las variables locales, casi todas a cero (utilizando los típicos trucos de optimización: "xor eax, eax" para poner eax a 0 y luego mover eax a las diferentes variables en pila). Nótese el "CreateThread", que ya lo tenemos preparado en edi  $\odot$ 

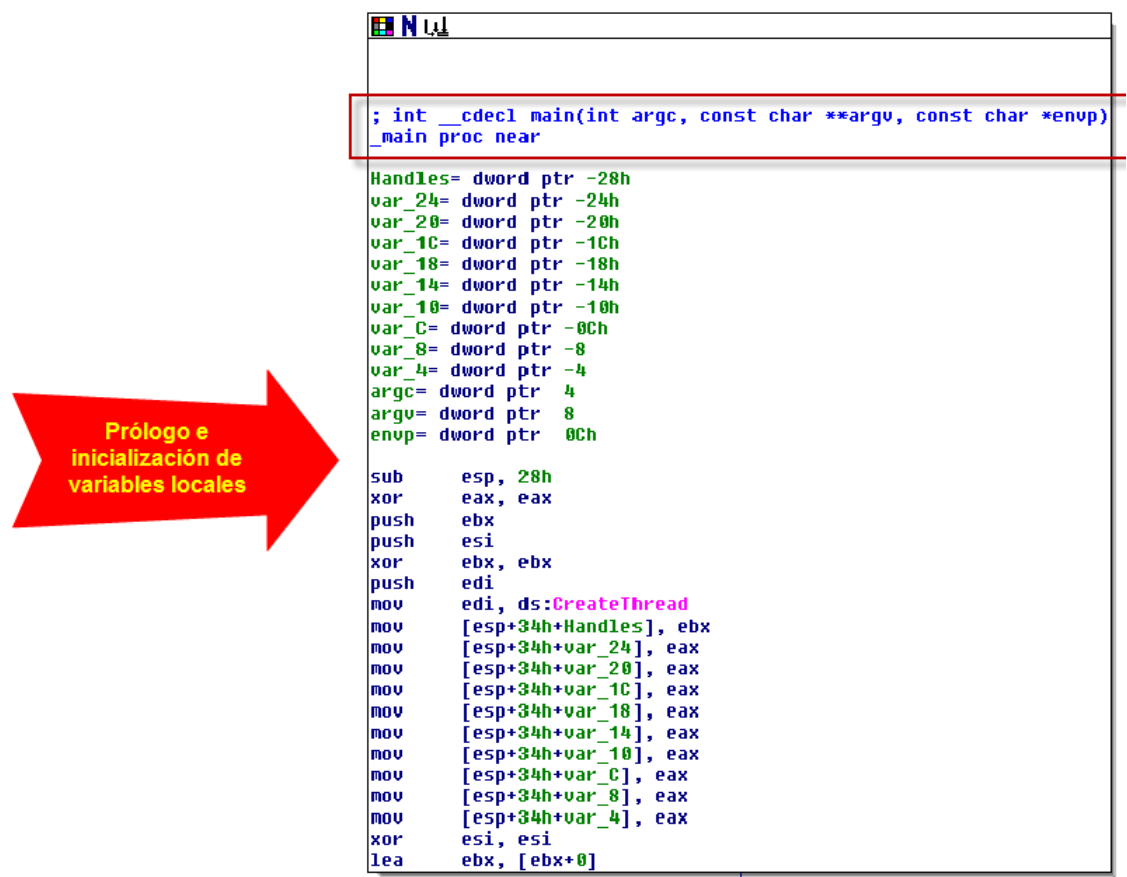

Después tenemos el bucle de creación de hilos. En concreto, se crearán 10 threads que yo he llamado "principales" ya que (estoy adelantando acontecimientos) cada uno de estos hilos lanzará a su vez más hilos (lo veremos más adelante), que llamaré "secundarios" (para distinguirlos).

 Además, en 411B50 tenemos una variable global que contendrá un array con 100 elementos de 2 bytes (1 word) cada uno. Cada word contendrá un carácter de la frase secreta que debemos averiguar (ocupa doble porque el carácter es Unicode). Cada hilo se corresponderá con un word de este array e inicialmente se asigna el número de hilo a dicha word. La rutina que se ejecuta para cada hilo reside en StartAddress y se le pasa como parámetro el número de hilo.

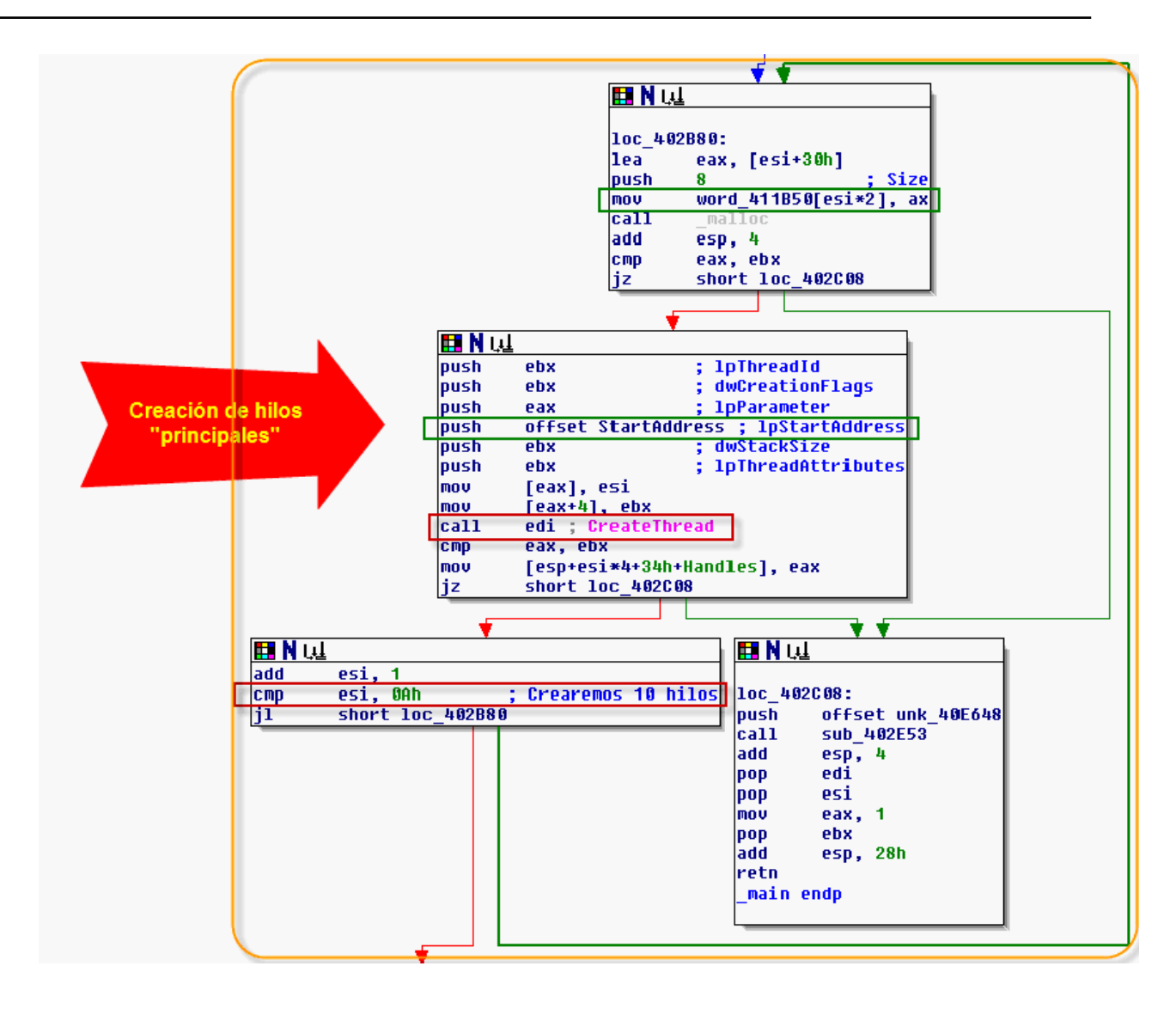

Una vez lanzados los 10 hilos principales (que ya estudiaremos en profundidad lo que hacen), el programa principal simplemente espera a que todos ellos terminen. El tiempo de sondeo es de 1 segundo (3E8h milisegundos) pero nos fijamos también que se introduce un sleep de algo más de 16 minutos (exactamente 1000 segundos o F40240h milisegundos). Este sleep no aporta nada realmente y más tarde lo anularemos (reduciremos su valor), para que no moleste  $\odot$ 

Finalmente, cuando todos los hilos han terminado, se imprimirá la frase secreta: "La cadena oculta es: …". Queda claro que el objetivo de la prueba es averiguar dicha cadena.

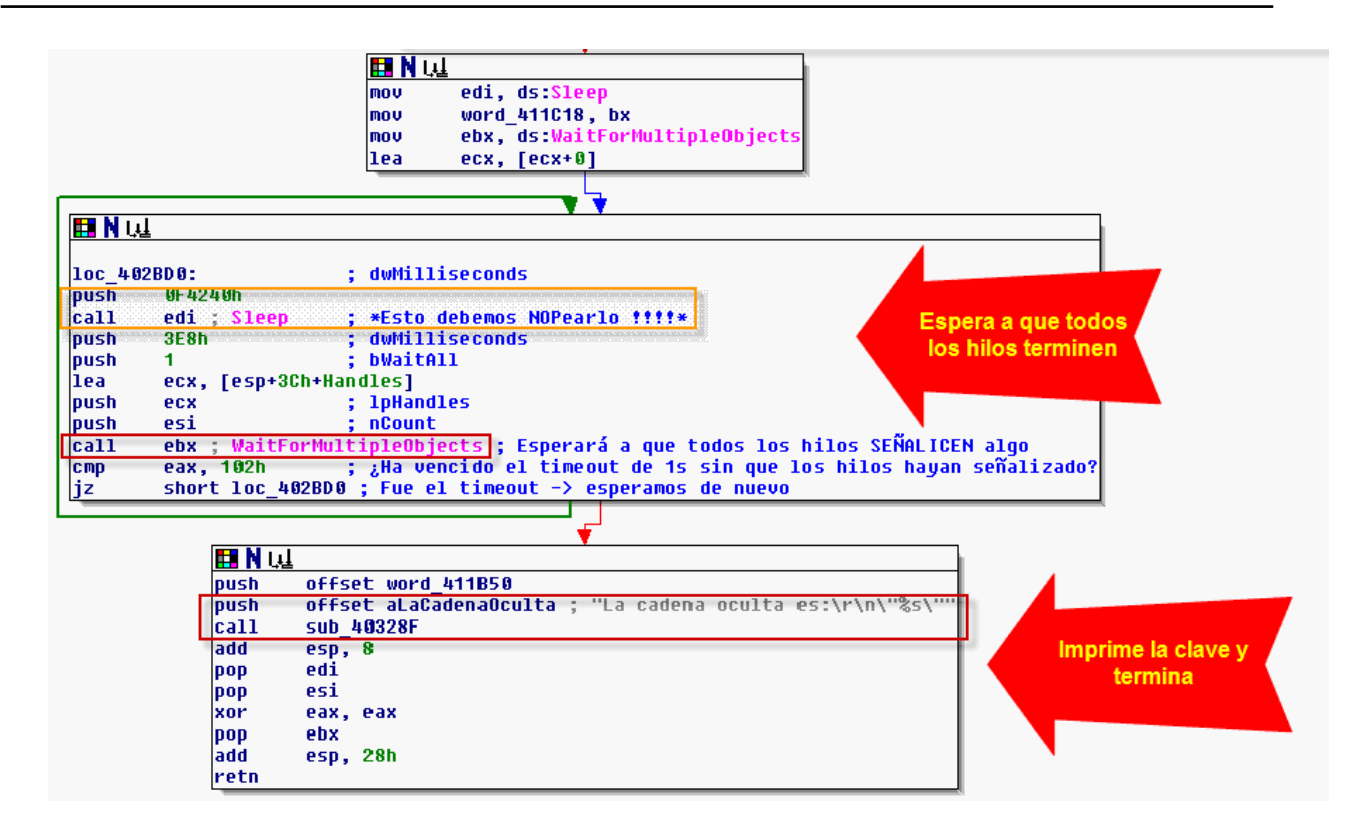

### <span id="page-10-0"></span>**--[ 0x04 - Los hilos "secundarios" ]**

Hemos visto que cada hilo principal ejecuta la rutina "**StartAddress**" pasándole como parámetro el número de hilo. Analicemos ahora dicha rutina. Comienza así:

```
IFI N W
: DWORD
           stdcall StartAddress(LPVOID)
StartAddress proc near
Handles= dword ptr -28h
var 24= dword ptr -24h
var_20= dword ptr -20h
var 1C= dword ptr -1Ch
var 18= dword ptr -18h
var 14= dword ptr -14h
var_i. americ pri<br><mark>var_10= dword ptr -10h</mark><br><mark>var_C</mark>= dword ptr -0Ch
var_8= dword ptr -8
var_4= dword ptr -4
arq<sup>-</sup>0= dword ptr
                        - 4
|sub
           esp, 28h
|xor
           eax, eax
lpush
           esi
lmov
           esi, [esp+2Ch+arq 0]
           [esp+2Ch+var_24], eax
|mov
           [esp+2ch+var_24], eax<br>[esp+2Ch+var_1C], eax<br>[esp+2Ch+var_1C], eax<br>[esp+2Ch+var_18], eax<br>[esp+2Ch+var_14], eax<br>[esp+2Ch+var_10], eax<br>[esp+2Ch+var_10], eax
|mov
|mov
lmov
lmov
lmov
lmov
           [esp+2Ch+<mark>var_C</mark>], eax
           [esp+2Ch+var_8], eax
lmov
lmov
           [esp+2Ch+var 4], eax
Imov
           eax, [esi]
                                 ; [esi]
                                            Ξ
                                              num.
                                                     hilo(09)
pusn
           eat
للكسم
           eax
                                 : Num
                                          <u>hilo</u>
           eax, off_410F50[eax*4]
                                          ; Tabla con 100 punteros a
lmou
                                                                               función
xor
           edi, edi
           [esp+34h+Handles], edi
mov
           eax ; sub_401700 ; Cada hilo llama a una función determinada
|cat1|mou
           ecx, [esi]
           dword 411C1C, 1
add
add
           esp, 4
           word 411B50[ecx*2]. ax : Cada hilo tiene 1 word asociado
nov
                                 ; ¿Es 0? (0=Hilo creado desde main)
|cmp
           [esi+4], edi
jz
           short loc 402094
```
Lo más importante es que **se llama a una función que depende del número de hilo**. Para ello se parte de un array de 100 punteros a función (410F50) y se utiliza como índice precisamente el número de hilo. Comprobamos que efectivamente esta dirección contiene punteros a función:

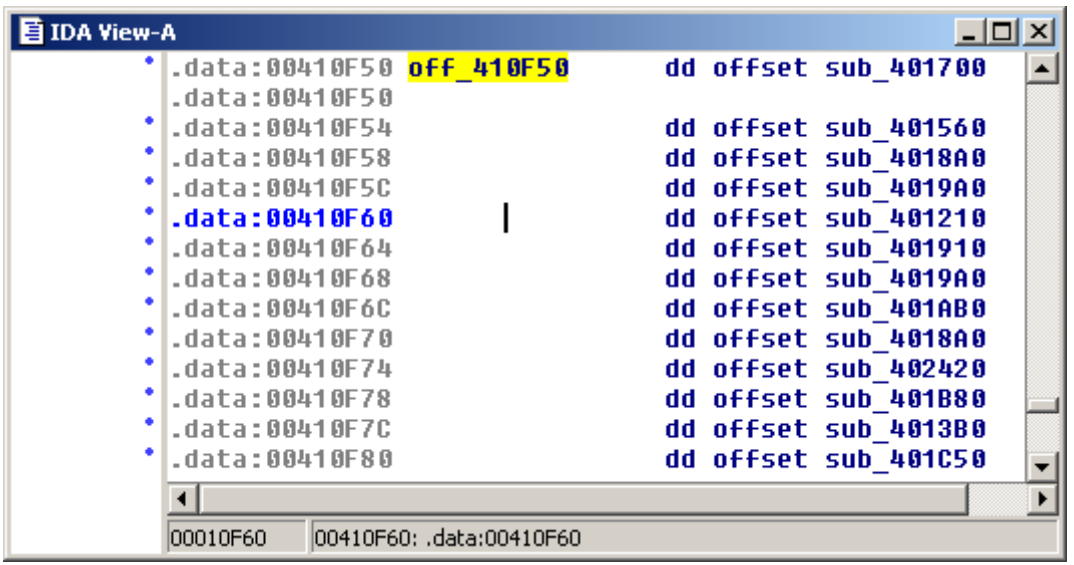

Volveremos a este punto más adelante en el documento.

Siguiendo con el análisis del primer fragmento de la función "StartAddress", el valor que inicialmente recibirá esta función estará entre 0 y 9 (ambos inclusive), que son los 10 hilos creados desde "main". También cabe recalcar que cuando llamamos a una de las 100 funciones "disponibles" (en realidad son menos, algunos punteros se repiten), siempre se le pasa como parámetro el número de hilo (en algún caso se utilizará este valor, en otros no; esto es importante, puesto que quiere decir que una misma función puede dar lugar a una letra diferente, en función del hilo).

En el segundo fragmento se puede observar como se crean 9 hilos más ("secundarios"), por cada hilo "principal". Por ejemplo, el primer hilo principal (0) da lugar a los secundarios 10, 20, 30, …, 90. Vemos que utiliza un flag para distinguir entre hilo principal y secundario (para no entrar en un bucle, esto es, que un hilo "secundario" no de lugar a hilos "terciarios" y así sucesivamente).

Pero en definitiva, lo que nos importa es que al final tendremos un total de 100 hilos (10 principales y 90 secundarios) y que para cada uno se ejecuta una función de un array de punteros a la que se le pasa como parámetro el número de hilo.

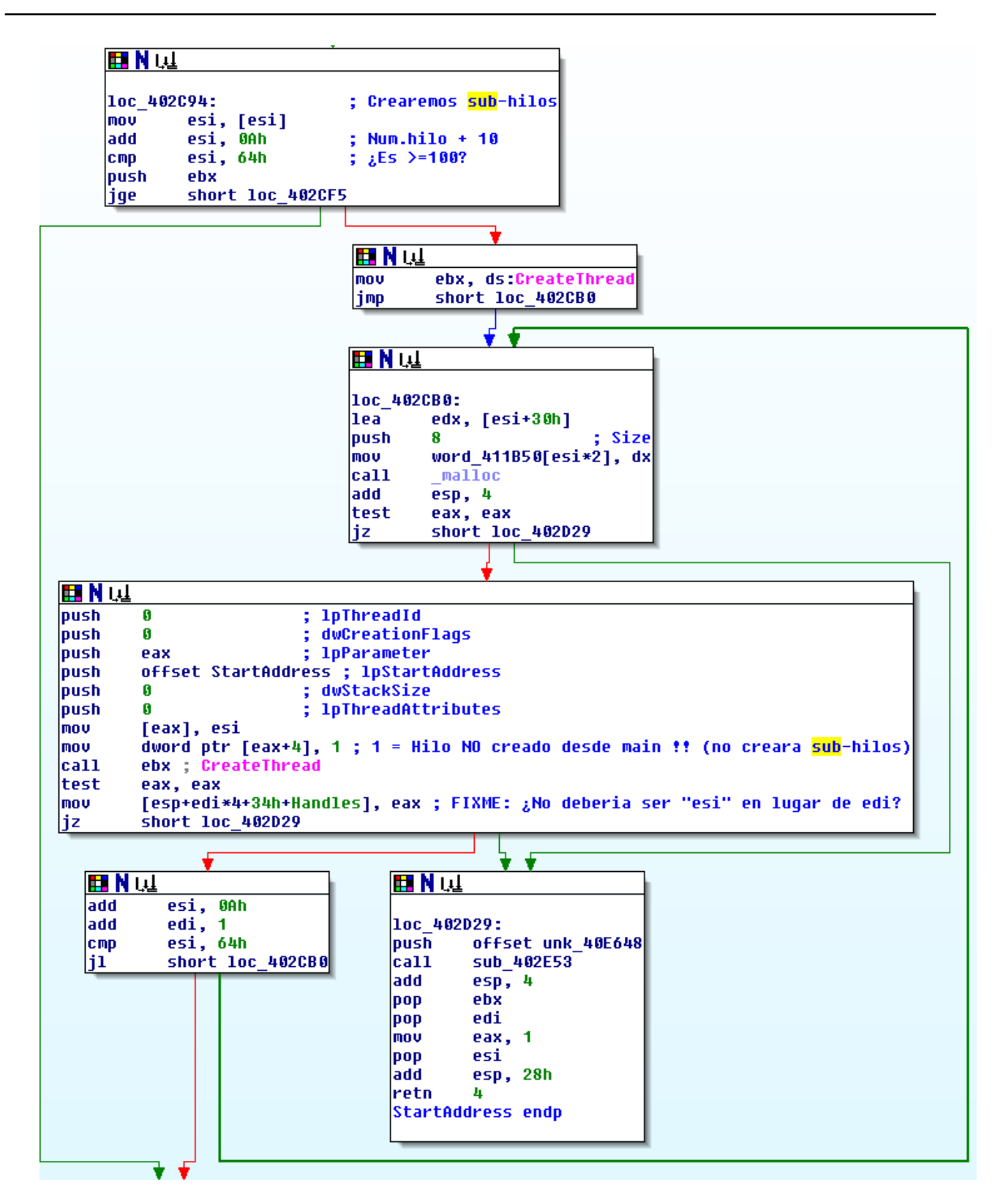

El tercer y último fragmento nos resultará familiar puesto que se asemeja al final de la función "main". Su cometido es que cada hilo principal finalice única y exclusivamente cuando lo hayan hecho los hilos secundarios correspondientes:

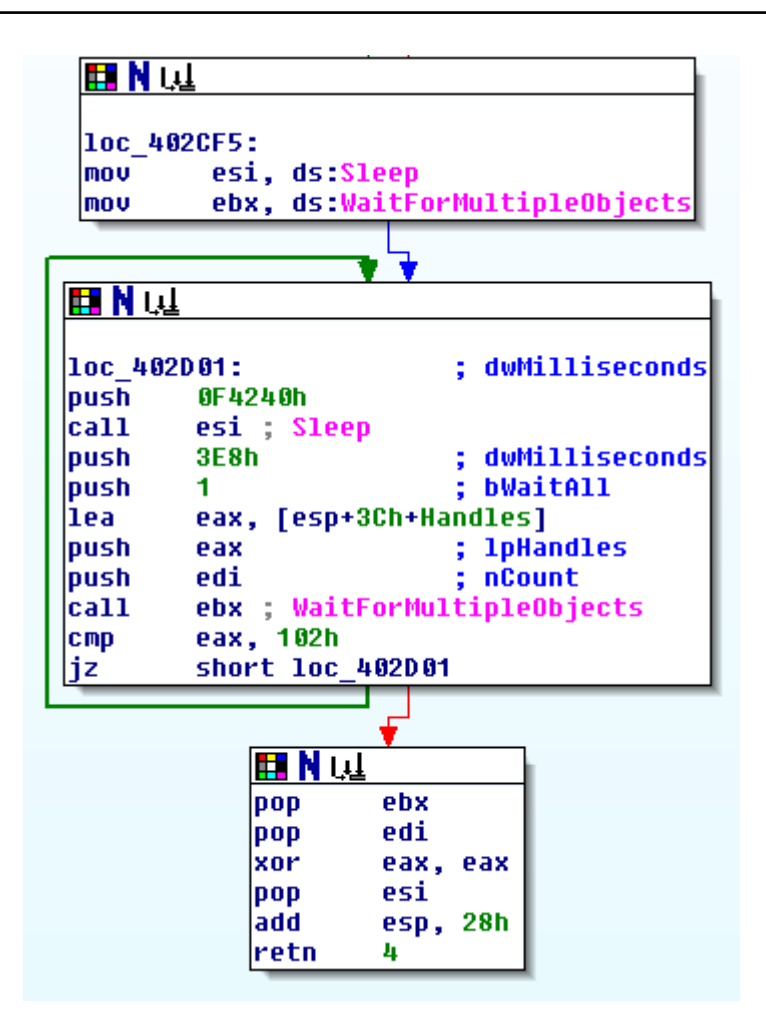

También se introduce un "sleep" de ~16 minutos que no vendría mal eliminar.

### <span id="page-14-0"></span>**--[ 0x05 - Primer intento ]**

Conocemos ya cómo funciona grosso modo el crackme. También tenemos claro el objetivo del mismo y la ubicación en memoria de la frase secreta que deberemos averiguar. A simple vista (sin entrar a analizar todavía las 100 funciones del array) parece que parcheando algunas llamadas a "sleep" lo tendremos resuelto (veremos que no es tan fácil) así que nuestra primera aproximación consistirá en cargar el binario con OllyDbg e ir haciendo modificaciones sobre el mismo.

Lo primero que se nos ocurre es eliminar los sleeps. Tenemos diferentes formas de hacerlo. Quizás la más conservadora es mantener la llamada a sleep pero disminuyendo el valor que se le pasa como parámetro. Por ejemplo, pasándole un cero:

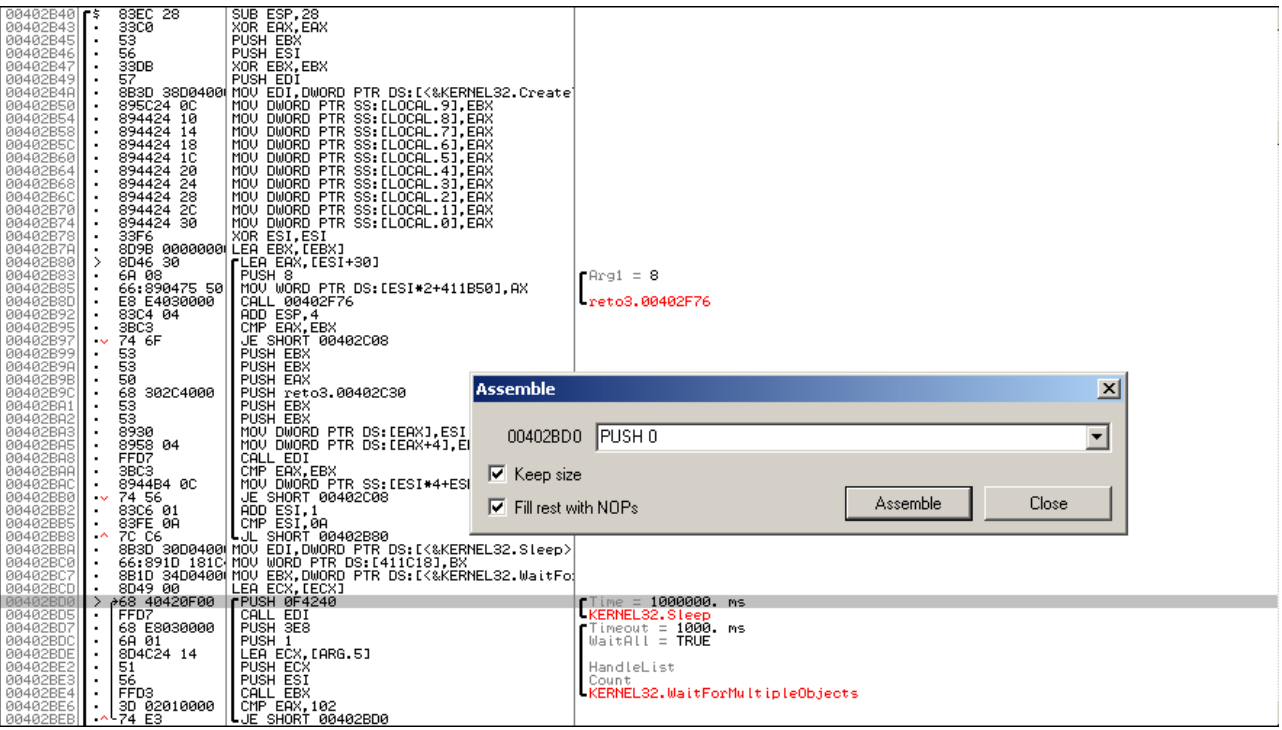

Pero tras eliminar los sleeps (tanto de main como de StartAddress) y ejecutar de nuevo el programa el comportamiento es similar: no se obtiene salida en pantalla, el programa se queda aparentemente bloqueado. Si lo dejamos un buen rato corriendo (~1h) y luego miramos el contenido de la memoria, concretamente donde sabemos que irá la frase secreta, se observa cómo se comienza a formar la cadena oculta:

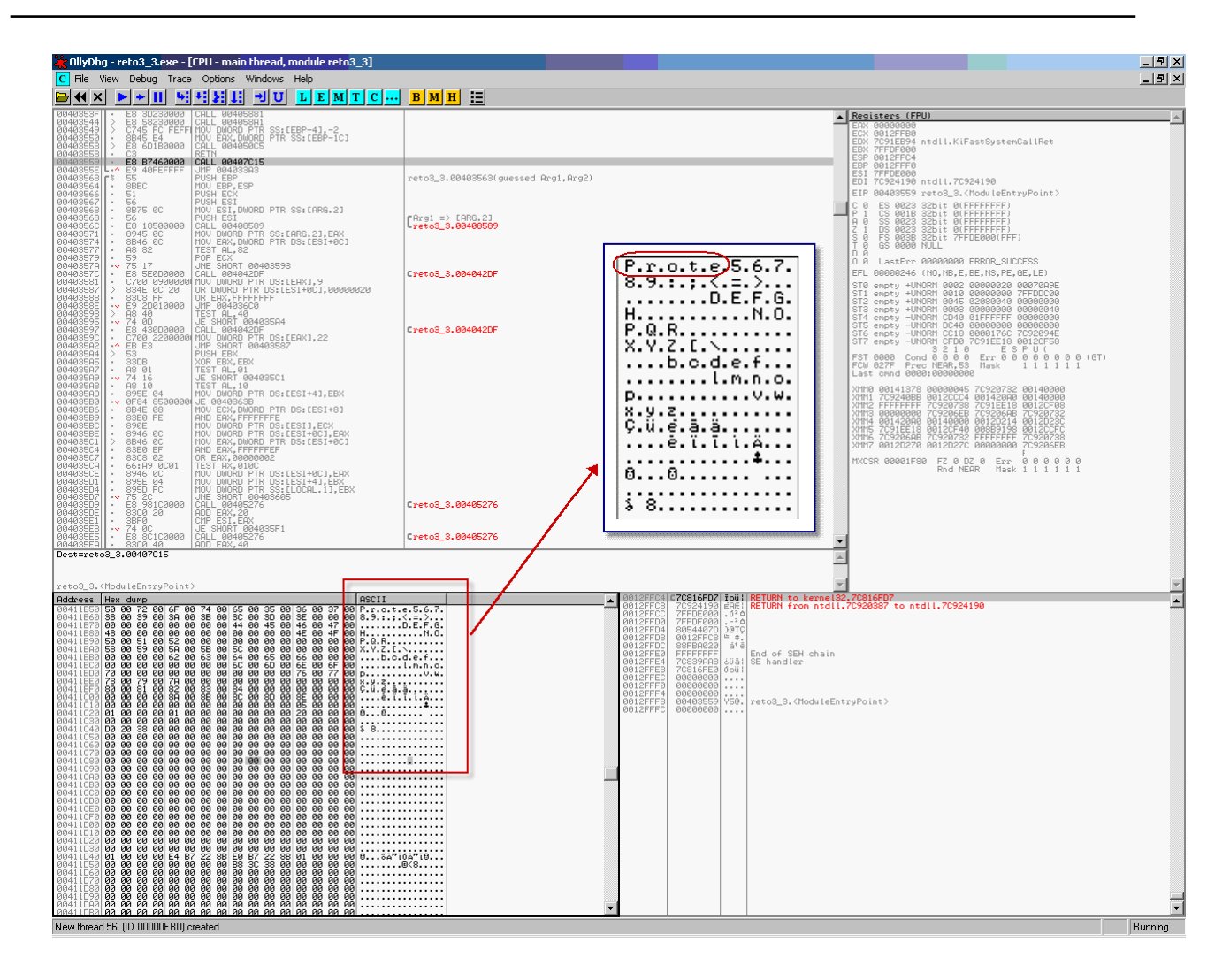

Pero evidentemente ésta no es la forma de resolver el problema: podríamos seguir esperando eternamente… Así que nos va a tocar analizar un poquito más a fondo el resto de funciones y parchear más, mucho más.

Primer intento: fallido.  $\odot$ 

## <span id="page-16-0"></span>**--[ 0x06 – Las cien funciones ]**

Si revisamos con IDA las funciones que aparecen listadas en el array de punteros veremos que todas ellas tienen algún tipo de "impedimento" que imposibilita que la función retorne en el momento (que sería lo deseable, para que todos los hilos terminen en un tiempo razonablemente corto y el programa acabe devolviendo la frase secreta).

Podemos clasificar las funciones en tres tipos diferentes:

- **Tipo 1**. Aquellas que simplemente introducen algún sleep no deseado. Éstas son simples de "apañar": bastará con NOPear los sleeps (o trucarlos tal y como hicimos con los sleeps de main y StartAddress). Veamos un ejemplo:
	- **401700**: la primera función (correspondiente al primer hilo, esto es, al primer carácter de la frase secreta). Estudiemos sólo un fragmento:

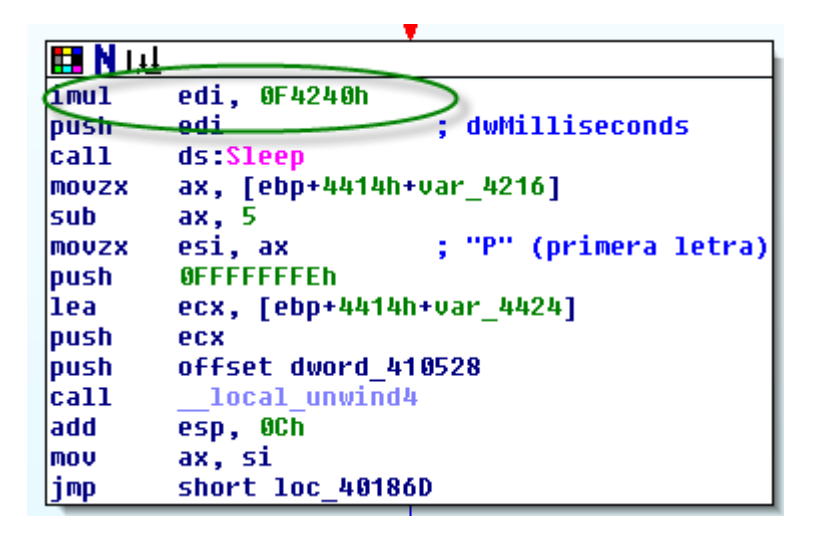

En este caso hay un sleep cuyo valor de espera depende de "edi" y que es multiplicativo (por un factor de  $\sim$ 16 minutos [=0F4240h milisegundos]). Si "edi" valiera 1 ya tendríamos que esperar bastante (los 16 minutos) pero si encima este valor fuera mayor el efecto podría resultar devastador. ¿Qué contiene "edi" en este caso particular (401700)? Acudimos al comienzo de la función, donde podemos leer:

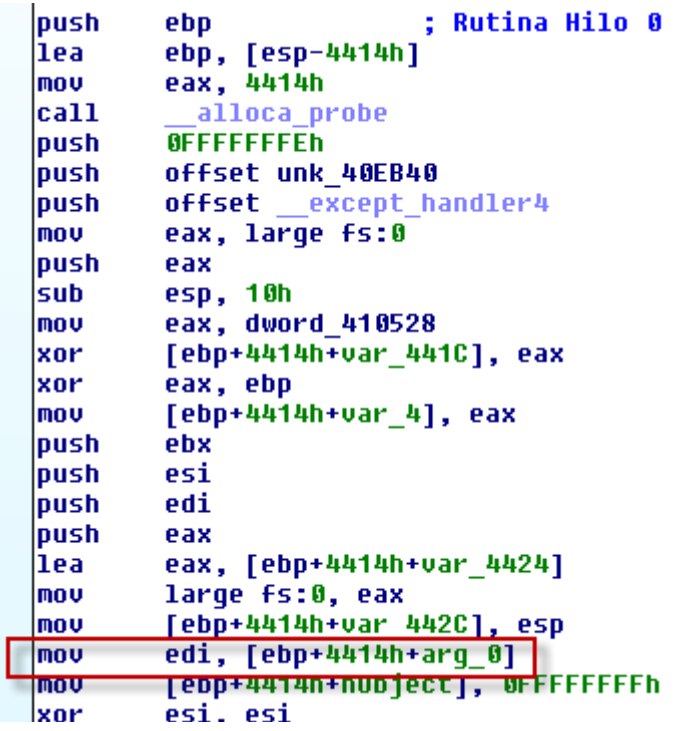

Es decir, "edi" contiene el primer (y único) argumento pasado a la función, esto es, el número de hilo. Casualmente, en este caso la función corresponde al hilo 0, por lo que edi vale cero y tenemos un sleep(0) que no sería necesario ni parchear  $\odot$ 

Sin embargo, código similar se repite en otras funciones (otros hilos) del crackme dónde edi ya no va a ser nulo, y que por tanto habrá que tener en cuenta (esto es, ¡será necesario parchear los IMULs!).

- **Tipo 2**. Aquellas que dependen de un instante de tiempo (fecha y hora) indeterminado. Para identificar dicho instante sólo se dispone de un "hash" lo que obliga a emplear fuerza bruta (no basta con NOPear la comparación con el hash, es necesario obtener el instante original ya que el resultado de la función depende de este último). Veamos un ejemplo:
	- **401AB0**: función correspondiente al hilo 7 (entre otros). A continuación copio el fragmento más descriptivo de esta función. En él se puede observar cómo se realizan ciertas llamadas a funciones que dependen de la hora (GetSystemTime, GetLocalTime, GetSystemTimeAsFileTime) o incluso de los tiempos de proceso (GetSystemTimes) aunque en este caso realmente la función importante es GetSystemTime, ya que es la estructura SystemTime la que se utiliza para generar el hash. A modo simplificado lo que se hace es:
		- o Obtener la fecha y hora UTC (GetSystemTime). Se almacenará en una variable local tipo estructura SystemTime.
		- o Poner a 0 los milisegundos y lo segundos del valor anterior (para que la fuerza bruta sea factible: "sólo" habrá que obtener fecha, hora y minuto).
		- o Calcular el hash (MD5) de la estructura SystemTime completa.
		- o Compararlo con un hash precalculado, o mejor dicho, con un fragmento del mismo de 8 bytes (16 dígitos hexadecimales).
- o Si los primeros 8 bytes del hash que nosotros calculamos coinciden con el fragmento del hash precalculado la función continúa hasta terminar y habremos obtenido el carácter de la frase secreta que andábamos buscando.
- o Si no, espera 1 segundo y vuelve a leer la hora, repitiendo todo el proceso de nuevo.

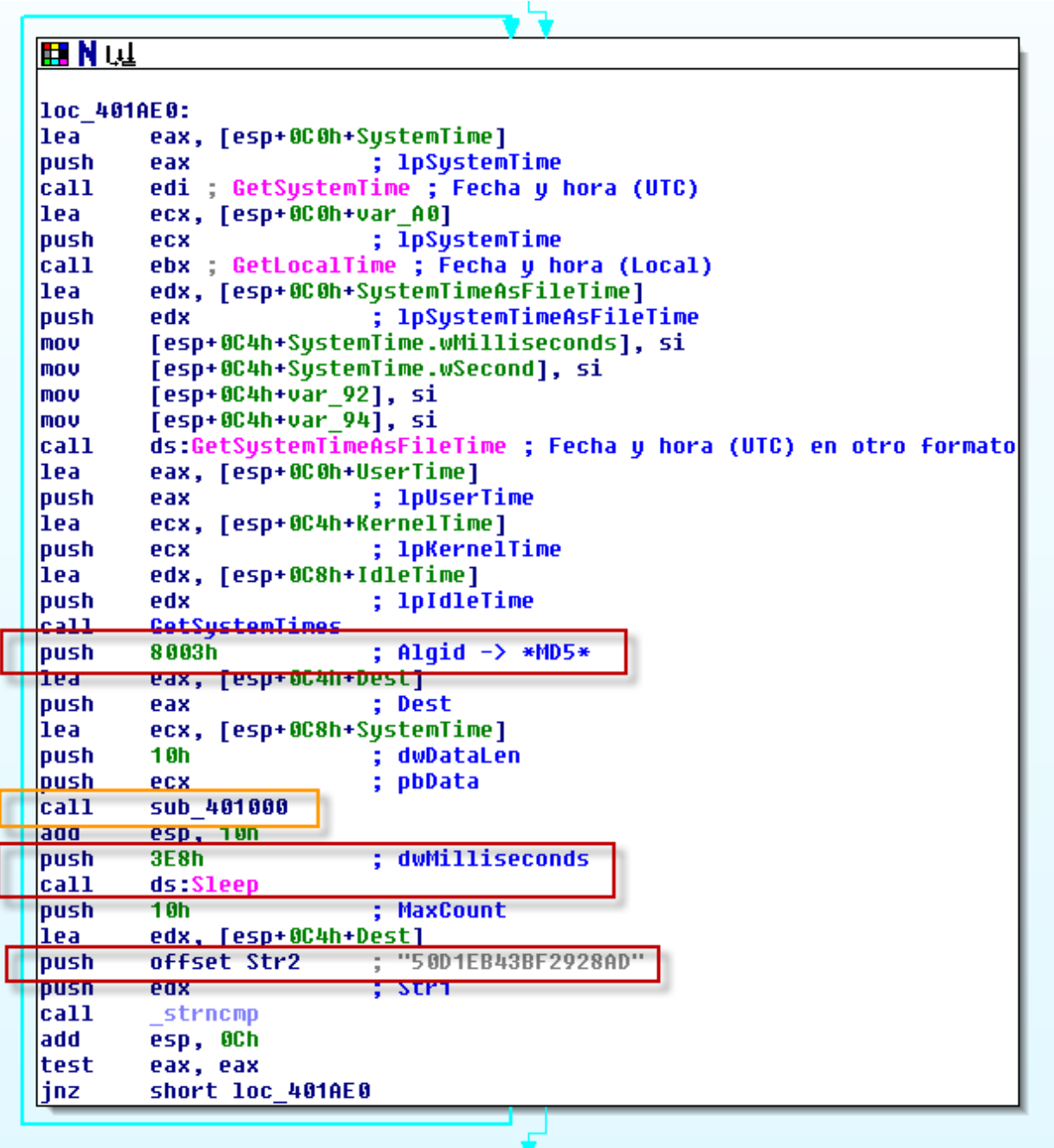

Para el cálculo del hash se llama a la función de 401000, cuyo prototipo es: *int \_\_cdecl sub\_401000(BYTE \*pbData, DWORD dwDataLen, char \*Dest, ALG\_ID Algid)*  Dicha función hace uso de RSAENH.DLL (Microsoft Enhanced Cryptographic Provider). El valor 8003h  $(Algid)^{1}$  $(Algid)^{1}$  $(Algid)^{1}$  se corresponde con el algoritmo MD5. En algunas otras funciones del crackme se utilizará SHA1 (8004h).

**Tipo 3**. Son similares al tipo 2 pero esta vez se basan en los tiempos de procesador (utilizan GetSystemTimes). Implementan tanto MD5 como SHA1 y también habrá que emplear fuerza bruta para su resolución, aunque en este caso la forma de resolución será diferente (de ahí que las hayamos diferenciado). Por ejemplo, esto sería un fragmento de **402720**:

| <b>EN</b> Mul |                                             |
|---------------|---------------------------------------------|
|               |                                             |
| loc 402764:   |                                             |
| lea           | eax, [esp+0A8h+var 90]                      |
| push          | ; 1pUserTime<br>eax                         |
| lea           | ecx, [esp+0ACh+var_98]                      |
| push          | ; 1pKernelTime<br>ecx                       |
| lea           | edx, [esp+0B0h+pbData]                      |
| push          | ; 1pIdleTime<br>edx                         |
| cat1          | GetSustemTimes                              |
| push          | 3F8h<br>dwMilliseconds                      |
| call          | edi ; Sleep                                 |
| mov           | ecx, [esp+0A8h+var 9C]                      |
| sub           | ecx, [esp+0A8h+IdleTime.dwHighDateTime]     |
| mov           | esi, [esp+0A8h+var 94]                      |
| sub           | esi, [esp+0A8h+KernelTime.dwHighDateTime]   |
| mov           | eax, OCCCCCCCDh                             |
| mul           | ecx                                         |
| shr           | edx, 3                                      |
| mov           | [esp+0A8h+var 9C], edx                      |
| mov           | eax, 0CCCCCCCDh                             |
| mul           | esi                                         |
| push          | 8003h<br>Alqid                              |
| lea           | eax, [esp+0ACh+Dest]                        |
| push          | Dest<br>eax                                 |
| lea           | ecx, [esp+0B0h+pbData]                      |
| shr           | edx. 3                                      |
| push          | 18h<br>dwDataLen                            |
| push          | ecx<br>; pbData                             |
| mov           | dword ptr [esp+0B8h+pbData], 11CAFCEh       |
| mov           | [esp+0B8h+var_98], 136A339h                 |
| mov           | [esp+0B8h+var_90], 1255852h                 |
| mov           | [esp+0B8h+var 8C], 59h                      |
| mov           | [esp+0B8h+var 94], edx                      |
| lca11         | sub 401000                                  |
| push          | 10h<br>: MaxCount                           |
| lea           | edx, [esp+0BCh+Dest]                        |
| push          | offset a74f72ff73b2dd6 ; "74F72FF73B2DD6EC" |
| push          | : Str1<br>edx                               |
| lca11         | strncmp                                     |
| add           | esp, 1Ch                                    |
| test          | eax, eax                                    |
| jnz           | loc 402764                                  |
|               |                                             |

<span id="page-19-0"></span><sup>&</sup>lt;sup>1</sup> [http://msdn.microsoft.com/en-us/library/aa375549\(VS.85\).aspx](http://msdn.microsoft.com/en-us/library/aa375549(VS.85).aspx)

 $\overline{a}$ 

### <span id="page-20-0"></span>**--[ 0x07 - Solución "aproximada" ]**

Lo primero que se me ocurrió fue parchear el binario de forma que:

- o Se anularan todos los sleeps (sobre todo los de las funciones del tipo 1).
- o Los "strncmp" (funciones tipo 2 y 3) siempre fueran "exitosos" (devolvieran 0)

El binario resultante produjo una salida similar a:

```
G:\ Datos\Hack\Wargames\RetoPanda\p3>reto3_4_1_8.exe
La cadena oculta es: 
"ProtectéoD4a@adDÆt4odrwÆeÆ04ÆiÇ`are04TrozaDÆ04{ackerÆ04Æiag4aD_4ot{er4QDterDet4
t{reatÆ74444PaD_a4444"
```
Cada vez que lo ejecutaba obtenía un resultado diferente (lo cual era congruente con la dependencia de fecha/hora y tiempos de proceso, parámetros que lógicamente variaban con cada ejecución). En realidad había unos caracteres fijos, que eran los correspondientes a las funciones de tipo 1 (que no dependían ni de la hora ni de los tiempos de proceso). Todo encajaba aunque por ahora el mensaje secreto resultaba ilegible.

Sin embargo, había ocasiones en que la frase secreta "parecía" más clara:

```
G:\ Datos\Hack\Wargames\RetoPanda\p3>reto3_4_1_8.exe
La cadena oculta es: 
"ProtectfoD aQalDut \lr|ueu0 uiÇ`are0 TrozaDu0 {acceru0 uiai aDS ot{er jDterDet 
t{reatu! PaDSa "
```
Asumí que el carácter espaciador era correcto en el mensaje anterior. De los demás caracteres, sólo los de tipo 1 eran correctos (y puede que algunos otros de los de tipo 2 y 3 –como el espaciador-, pero eso sería de pura casualidad) así que por claridad realicé una nueva modificación en el binario de forma que las funciones de tipo 2 y 3 devolvieran siempre un "\*". Esto es lo que obtuve:

```
G:\_Datos\Hack\Wargames\RetoPanda\p3>reto3_4_1_9.exe 
La cadena oculta es: 
"Protect*o**a*a***t***r**e*******are**Tro*a*****ac*er*****a**a***ot*er***ter*et* 
t*reat******Pa**a****"
```
Donde al sustituir los caracteres espaciadores (que habíamos intuido en el penúltimo paso) daría lugar a:

```
G:\_Datos\Hack\Wargames\RetoPanda\p3>reto3_4_1_9.exe 
La cadena oculta es: 
"Protect*o* a*a***t **r**e** ****are* Tro*a*** *ac*er** **a* a** ot*er **ter*et 
t*reat** Pa**a
```
Esto ya tenía mejor pinta. Ahora bastaría con tener un poco de imaginación y paciencia, y asignar a cada función de tipo 2 y 3 un carácter. Con la ayuda de la herramienta criptográfica "Crank" (aunque se podía haber hecho perfectamente a mano), fui sustituyendo los caracteres desconocidos, asumiendo que las posiciones de la cadena correspondientes a una misma función en el array de funciones representaban siempre el mismo carácter (a modo de cifrado por

transposición). La hipótesis anterior era fácil de deducir/comprobar<sup>[2](#page-21-0)</sup>: por ejemplo, el primer carácter (la "P") se corresponde con la primera función del array (401700); si miramos al final del texto cifrado hay otra "P" ("Pa\*\*a") que también corresponde con la función 401700. Vale, la "P" ya la teníamos, pero pensemos en lo siguiente: ¿qué pasa si el "Pa\*\*a" del final fuera en realidad "Panda" (como se puede intuir)? Querría decir que la función 402420 es una "n" y la 402190 una "d", por lo que utilizando el array de punteros a función podemos reemplazar otros caracteres del texto:

"Protect\*on a\*a\*n\*t \*\*r\*\*e\*\* \*\*\*\*are\* Tro\*an\*\* \*ac\*er\*\* \*\*a\* and ot\*er \*nternet t\*reat\*\* Panda

Viendo lo anterior ya era sencillo ir completando y resultaba evidente que la frase secreta podía ser:

"Protection against viruses, spyware, Trojans, hackers, spam and other internet threats. Panda "

Si buscamos en Internet comprobamos además que el texto anterior coincide con uno de los lemas de Panda. Parecía claro que habíamos terminado con éxito la prueba. ¿O no? No podía ser, demasiado sencillo… algo no cuadraba. Llamaban la atención dos detalles:

- la T de "*Trojans*" estaba en mayúsculas y sabíamos que era correcta (pues era de tipo 1).
- el lema de Panda incluía la palabra *"Internet"* en vez de *"internet"*, es decir, la primera "I" era mayúscula.

Por tanto, nos preguntamos… ¿y si alguno de los caracteres de tipo 2 o 3 que hemos "deducido" no es 100% correcto (puede haber una mayúscula/minúscula cambiada, o por ejemplo, que "*threats.*" fuera realmente *"threats!"*)? **En este momento no había forma de saber si nuestra solución actual era totalmente correcta** y la solución a la prueba se debía enviar por correo electrónico a Panda debiendo ser única (sólo se aceptaría, según las reglas del concurso, la primera solución recibida; el resto se descartaría… ¡Qué mala uva!).

 $\overline{a}$ 

<span id="page-21-0"></span> $2^2$  Se trataba de una aproximación que era cierta en la mayoría de los casos (posteriormente se comprobaría que existían caracteres que no sólo dependían de la función empleada sino además de su posición, esto es, del número de hilo). Esto lo descubrí en una ocasión en la que se me ocurrió parchear el número de hilo e introducir siempre un 0 (la idea era ahorrarme tener que parchear todos esos IMUL que dependían del número de hilo).

### <span id="page-22-0"></span>**--[ 0x08 - Afinando la solución: funciones de tipo 2 ]**

No fue fácil resistir la tentación de enviar la solución anterior pero habiendo llegado tan lejos no merecía la pena arriesgarse a que la solución no fuera correcta. Para seguir avanzando pensamos cómo resolver las funciones problemáticas, comenzando por las de tipo 2. Cómo vimos anteriormente, éstas tienen en común que el resultado de la función depende de un instante de tiempo, desconocido a priori, y que para averiguar el mismo te dan el comienzo de un hash MD5 o SHA1.

Pensando en diferentes soluciones y teniendo en cuenta que dependiendo de la función se utilizaban funciones de tiempo diferentes así como algoritmos de hashing distintos, el intentar resolver cada función por separado (implementando diferentes programas de fuerza bruta parecidos pero cada uno con particularidades añadidas-) parecía más tedioso. El mejor camino a tomar era modificar el tiempo del sistema y esperar a que dichas funciones se acabasen "resolviendo" solas. Llegado a este punto podíamos simplemente poner a correr el crackme y esperar horas / días con la esperanza de que las funciones fueran acabando una a una. Pero así parecía claro que no íbamos a ganar así que… ¿por qué no acelerar el proceso modificando la fecha/hora del sistema?

Para ello nos creamos el siguiente programa en C:

```
#include <stdio.h> 
#include <sys/time.h> 
#include <winsock2.h> 
settimeofday (const struct timeval *tv, const struct timezone *tz) 
{ 
  SYSTEMTIME st;
   struct tm *ptm; 
   int res; 
  tz = tz; \frac{1}{2} \frac{1}{2} \frac{1}{2} \frac{1}{2} \frac{1}{2} \frac{1}{2} \frac{1}{2} \frac{1}{2} \frac{1}{2} \frac{1}{2} \frac{1}{2} \frac{1}{2} \frac{1}{2} \frac{1}{2} \frac{1}{2} \frac{1}{2} \frac{1}{2} \frac{1}{2} \frac{1}{2} \frac{1}{2} \frac{1}{2} \frac{ptm = gmtime(\&tv->t\_sec);<br>st.wYear = ptm->tm st.wYear = ptm->tm_year + 1900; 
st.wMonth = ptm->tm_mon + 1;st.wDayOfWeek = ptm->tm_wday;<br>st.wDay = ptm->tm_mday;
  st.wDay<br>st.wHour
  st.wHour = ptm->tm_hour;<br>st.wMinute = ptm->tm_min;
st.wMinute = ptm->tm_min;
st.wSecond = ptm->tm_sec;
   st.wMilliseconds = tv->tv_usec / 1000; 
   res = !SetSystemTime(&st); 
// printf ("%d = settimeofday (%x, %x)", res, tv, tz); 
   return res; 
} 
int main(int argc, char **argv) { 
          struct timeval t; 
          long int start, stop; 
          int interval; 
          printf("Reto #3 - Panda - by RoMaNSoFt, 2009 - <roman@rs-labs.com>\n"); 
          if (argc == 4) {
                  interval = atoi(argv[3]);
           } else if (argc != 3) {
```

```
 printf("Syntax: %s <offset_hours> <length_hours> [interval_msecs]\n", argv[0]); 
                return; 
        } else { 
                interval=1000; 
 } 
        printf("Getting current time...\n"); 
       if ( qettimeofday(&t, NULL) == -1) {
               printf("Cannot read time! Aborted.\n");
                return; 
 } 
       printf("%ld secs, %ld usecs\n", t.tv sec, t.tv usec);
       start = t.tv\_sec + 3600 * act(ary[1]);stop = t.tv\_sec + 3600 * atol(argv[2]); printf("Start: %ld\nStop: %ld\n", start, stop); 
        printf("Setting time ... (bruting)\n"); 
        while (start<=stop) { 
                t.tv_sec = start; 
               t.tv usec = 0;
               settimeofday(&t, NULL);
               sleep(interval);
               \overline{\text{start}} += 60;
        } 
        printf("Finished! :-)\n"); 
}
```
La idea es la siguiente: el programa anterior modificará la fecha/hora del sistema, en incrementos de un minuto. El intervalo de tiempo entre cambio es por defecto de 1 segundo (se puede elegir). Es decir, si ejecutamos el programa anterior, con los parámetros correctos veremos cómo el reloj de sistema va cambiando de valor con cada segundo, pero incrementándose en 1 minuto (el efecto es muy curioso, probadlo). De esta forma, en 60 segundos reales podemos recorrer todos los valores posibles dentro del rango de una hora completa (esto es posible porque el hash a romper se computa siempre con un valor fijo de 0 segundos y 0 milisegundos, como ya vimos anteriormente).

El programa acepta tres parámetros: un offset en horas, una "longitud" también en horas y (opcionalmente) el tiempo entre cambios en milisegundos (por defecto, 1000 [= 1 s]). Lo que hará será leer la fecha/hora actual del sistema, sumar el offset (con esto se calcula la hora de comienzo que utilizaremos en la fuerza bruta) y por último entra en un bucle en el que se incrementa la fecha/hora en 1 minuto, a cada segundo que transcurre (o bien según el tiempo entre cambio que le indiquemos).

La razón de utilizar C (compilado con "gcc" del paquete MinGW) es tratar de optimizar el proceso posterior de fuerza bruta. Al ser más rápido que otros lenguajes basados en scripting, las diferentes funciones del crackme tendrán más tiempo disponible para leer la nueva fecha/hora (que el programa C irá cambiando) y por tanto se supone que podremos minimizar el tiempo de espera de las funciones.

Este último parámetro (tiempo de sleep) es importante y a la vez problemático. Si se anulaban completamente los sleeps de estas funciones de tipo 2, el proceso reto3.exe copaba todo el tiempo de procesador y lo que es peor, al cabo de un rato corriendo acababa fallando y muriendo (quizás tenía algún tipo de "memory leak" cuyo efecto era acelerado por el hecho de suprimir los sleeps). Por otro lado, el tiempo de proceso se va a tener que repartir igualmente entre los threads, aunque

todos ellos intenten acapararlo. En definitiva, lo importante es limitar el tiempo de intervalo de nuestro programa en C; dejándolo como está (1 segundo) y dejando los sleeps también a 1 segundo debería ser suficiente para evitar problemas.

En mi caso realicé diferentes pruebas llegando a reducir el tiempo entre cambios a 50 ms y realizando varias pasadas barriendo el espectro de horas/minutos de los 3 días correspondientes a la prueba 3 del reto. También probé a ampliar dicho espectro. E incluso realicé pruebas con parámetros diferentes en varios ordenadores simultáneamente. La operativa era siempre la misma: lanzar el crackme (modificado con un tiempo de sleep apropiado) y lanzar una o varias veces el programa de fuerza bruta de tiempo; luego hacer un "attach" al proceso con OllyDbg y mirar la posición de memoria donde se forma la frase secreta. En una de esas pruebas conseguí llegar a:

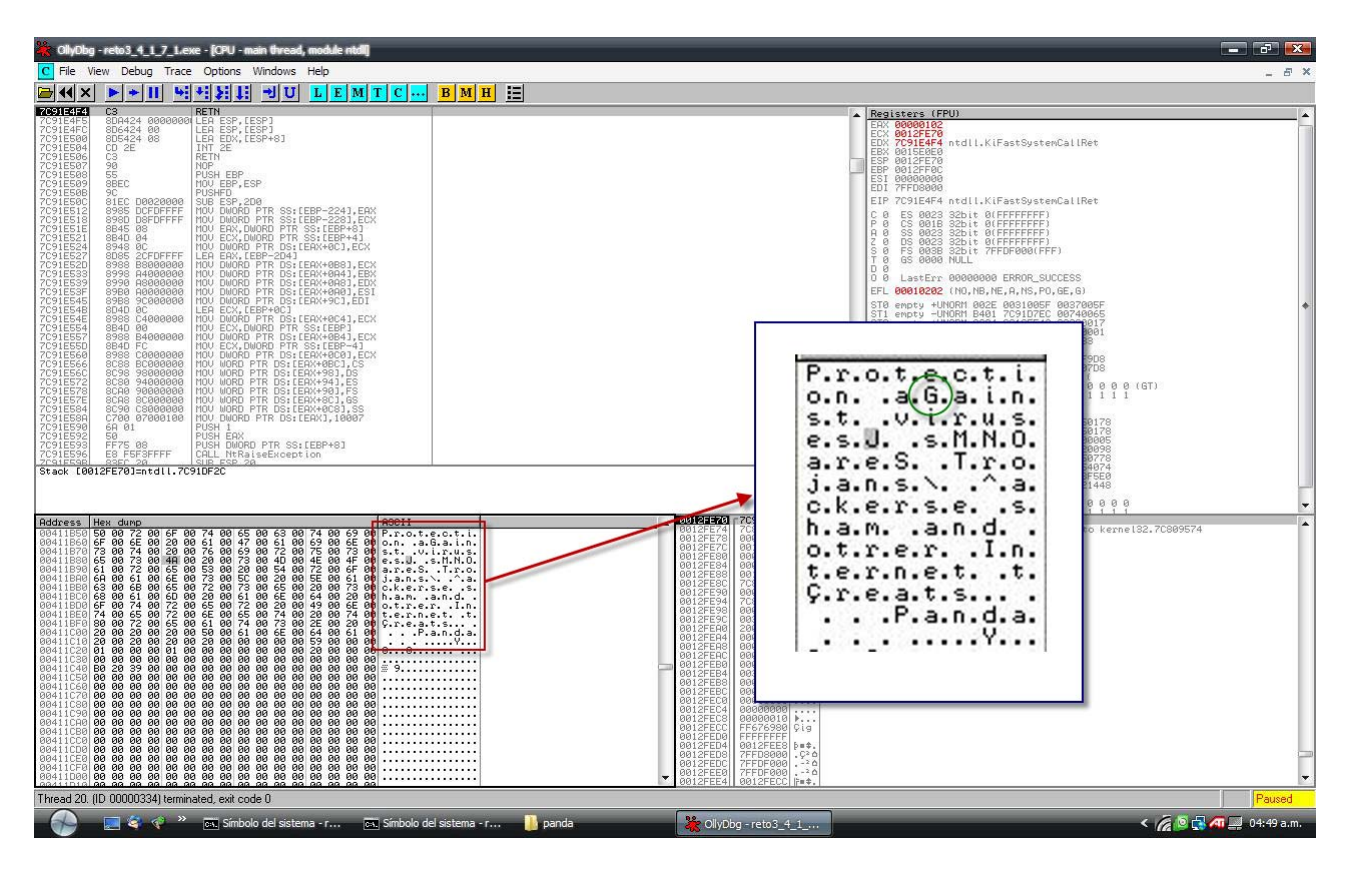

Lo primero que llama la atención es que aparece una "G" mayúscula que no esperábamos (menos mal que no enviamos la primera solución…). Aún así el texto está legible casi en su totalidad. Pero todavía no está completo. ¿Enviamos la solución ya?

#### <span id="page-25-0"></span>**--[ 0x09 - Resolviendo las funciones de tipo 3 ]**

Tampoco quise arriesgarme (aunque estuve tentado y de hecho, en este punto lancé una consulta a Panda para que me confirmaran si de verdad sólo aceptaban la primera solución recibida…) así que decidí ir a por el resto de funciones: las de tipo 3. Éstas coinciden "casualmente" con los caracteres erróneos del paso anterior. Veámoslos a todo color:

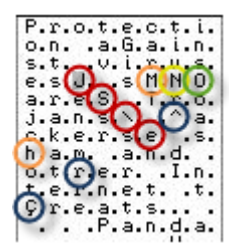

Cada color se corresponde con una función distinta:

- Rojo  $\rightarrow$  402520 (presumiblemente: ",")
- Naranja -> 402620 (presumiblemente: "p" o "P")
- Amarillo -> 402720 (presumiblemente: "y" o "Y")
- Verde  $\rightarrow$  402820 (presumiblemente: "w" o "W")
- Azul  $\rightarrow$  402a20 (presumiblemente: "h" o "H")

Se puede observar que todavía hay grados de libertad (por culpa de las mayúsculas/minúsculas) así que debemos eliminarlos para obtener la solución final.

Esta vez no parecía fácil engañar al sistema: no encontré la forma (al menos sencilla) de modificar los tiempos de proceso que se reciben al llamar a GetSystemTimes. Me fui a la opción más difícil (y que no conseguí hacer funcionar): intentar simular el comportamiento de la función a romper, construyendo la implementación en C de la misma y añadiendo además la lógica de fuerza bruta. Como ejemplo (y sólo para que os hagáis una idea), incluyo el siguiente código en C correspondiente a una de las varias pruebas de concepto que realicé (aunque sinceramente ya no recuerdo si era alguna de las versiones finales o alguna versión preliminar $3$ :

```
#include <stdio.h> 
#include <string.h> 
#include "md5.h" 
/* sub 402720 - "y" */
void do md5(unsigned char *src, unsigned char *dst, int len){
       md5 state t state;
        md5_byte_t digest[16]; 
        int di; 
        md5_init(&state); 
        md5_append(&state, (const md5_byte_t *)src, len); 
        md5_finish(&state, digest); 
        for (di = 0; di < 16; ++di) 
             sprintf(&dst[di*2], "%02X", digest[di]); 
       dst[32]='\0';
```
<span id="page-25-1"></span><sup>&</sup>lt;sup>3</sup> En cualquier caso, insisto: tómese como una simple ilustración ya que no me funcionó. Y si te sientes con fuerzas corrígelo y envíame un parche ;-)

```
 return; 
} 
int main(int argc, char **argv) { 
         long int start, stop; 
        int interval; 
       long int i, j;
       char hash[1000];
       char *target="74F72FF73B2DD6EC";
        unsigned int src[7]; 
        printf("Reto #3 – Bruteforce - Panda - by RoMaNSoFt, 2009 - <roman@rs-labs.com>\n"); 
       printf("Target: %s\n", target);
 /* 
pbData= byte ptr -0A0h 
var_9C= dword ptr -9Ch 
var_98= dword ptr -98h 
var_94= dword ptr -94h 
var_90= dword ptr -90h 
var_8C= dword ptr -8Ch 
shr edx, 3<br>mov [esp+0]
        [esp+0A8h+var_9C], edx
shr edx, 3 
... 
mov dword ptr [esp+0B8h+pbData], 11CAFCEh 
mov [esp+0B8h+var_98], 136A339h 
mov [esp+0B8h+var_90], 1255852h 
mov [esp+0B8h+var_8C], 59h 
mov [esp+0B8h+var_94], edx 
         */ 
       src[0]=0x11CAFCF;src[1]=0; /* Parece 0 si lo miro con Olly (quessed) */
        src[2]=0x136A339; 
       src[3]=0; /* (edx) Guess it */
        src[4]=0x1255852; 
        src[5]=0x59; 
       src[6]=0; /* \0 */
// printf("%08X %08X %08X %08X %08X %08X\n", src[0], src[1], src[2], src[3], src[4], src[5]); 
        printf("Cracking...\n"); 
// for (src[1]=0; src[1]<=0xffffffff; src[1]+) {
        for (src[1]=0xffffffff >> 3; src[1]=0; src[1]--) {
               src[3] = src[1] \gg 3; do_md5((unsigned char *)src, hash, 24); 
                if (!strncmp(hash, target, 16)) { 
                       printf("Found \rightarrow $08X / \text{ad}\n\cdot\text{src[3]}; break; 
 } 
 } 
         printf("Finished! :-)\n"); 
}
```
Para el caso del SHA1 hice una prueba similar, que también resultó infructuosa. Está claro que algo estaba haciendo mal (no resulta tan sencillo portar código de ASM a C y menos con prisas…).

Opté por una vía alternativa (que esta vez sí funcionaría): parchear el binario del reto para que en lugar de llamar a GetSystemTimes llamara a una función "custom" (creada por mí) que devolviera secuencialmente 0, 1, 2, 3… Para que el "apaño" funcionara aislé también los caracteres

de forma que el binario sólo calculara un carácter (que lógicamente sería uno de los cinco dudosos). Ya que estaba con la función 402720 (supuesta "y" o "Y") fui a por ella y obtuve lo siguiente:

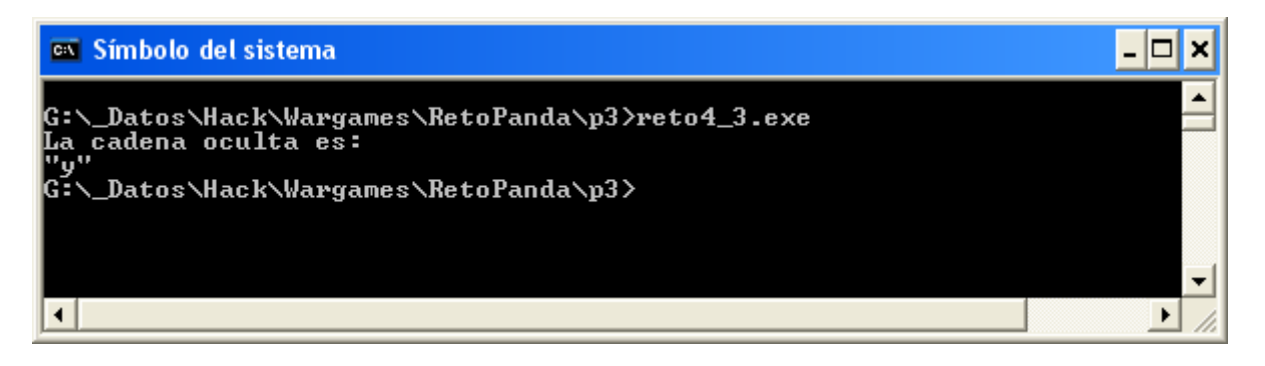

¡Bingo! Me devuelve la "y" (casi instantáneamente). Ya hemos eliminado un grado de libertad. Pero antes de seguir veamos más a fondo las **modificaciones** que contiene este binario parcheado (perdonadme si se me pasa alguna):

**Main**. Anulamos el sleep y forzamos a que únicamente se cree un hilo principal.

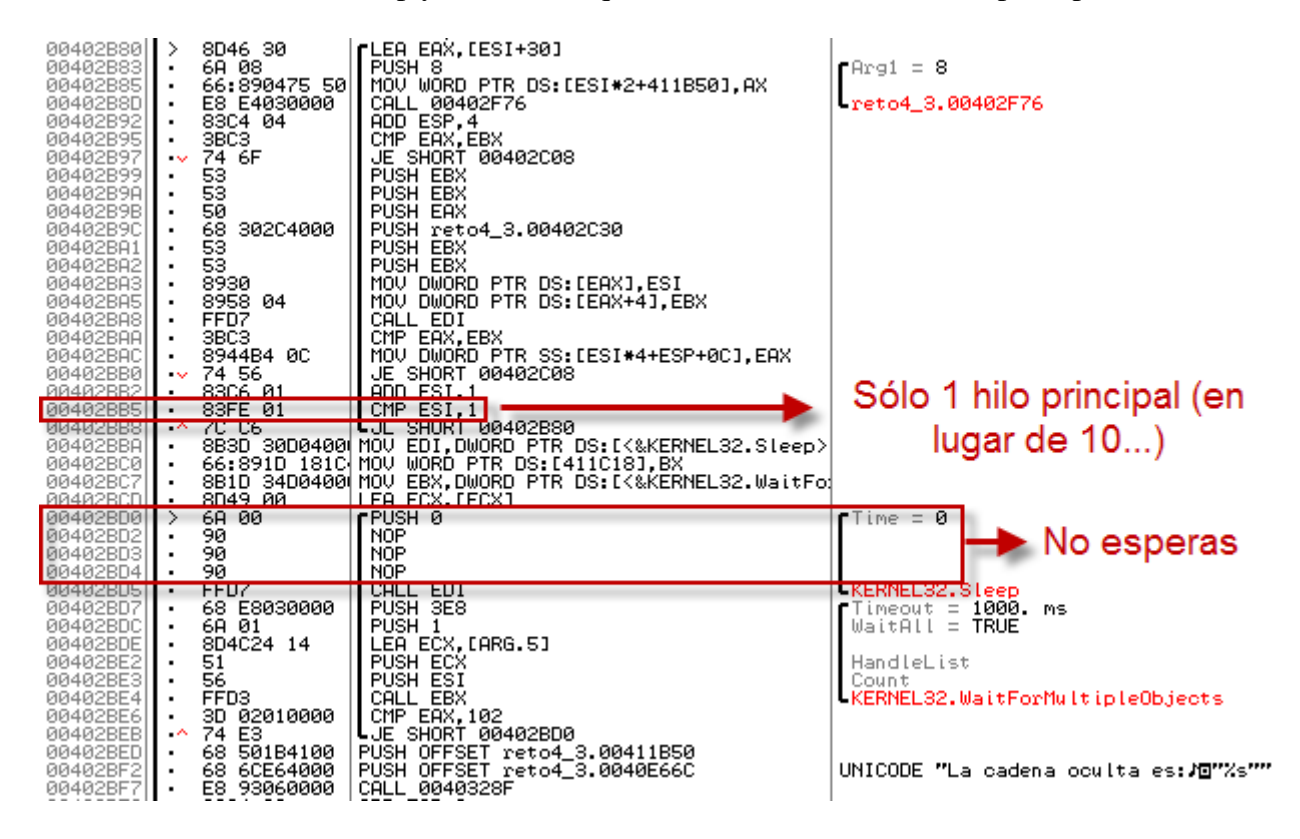

 **StartAddress**. Procedemos de forma similar a "main" lo que en este caso se traduce en anular el sleep y evitar la creación de hilos secundarios. Para esto último, nos saltaremos el bucle de creación de hilos. En definitiva, **nuestro programa parcheado únicamente generará un hilo** y por tanto devolverá sólo un carácter.

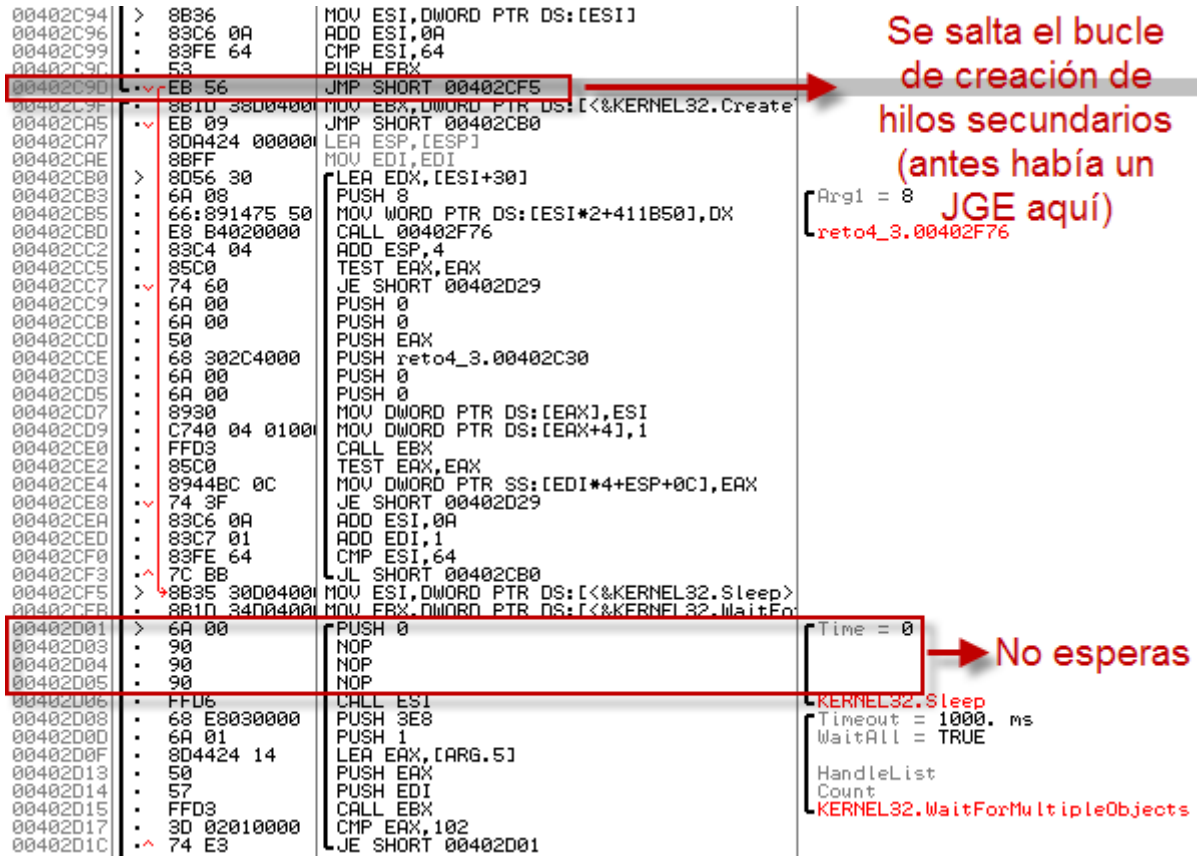

 **Array de punteros a función**. Al lanzar únicamente un hilo sólo se va a utilizar el primer puntero. Lo modificamos para que se ejecute la función cuyo carácter deseamos obtener.

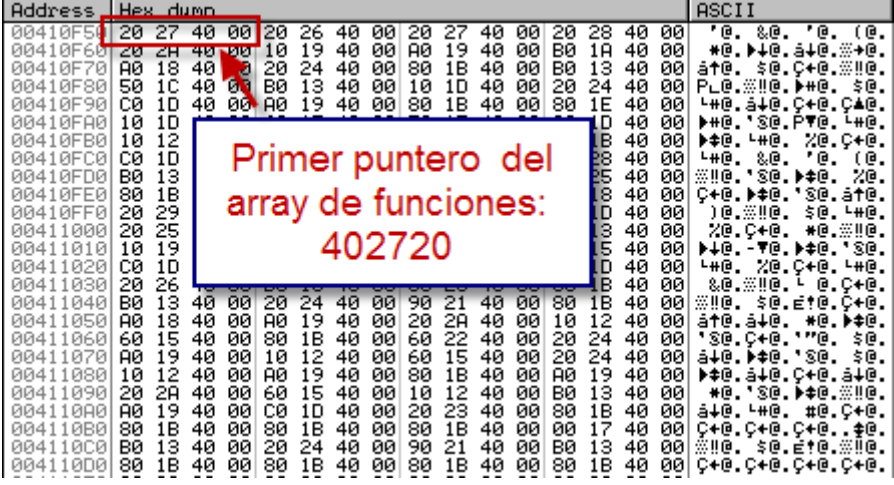

 Función **sustituto de GetSystemTimes**. He aquí el quid de la cuestión así que mucha atención... Esta función la escribí desde cero en ASM y "emula" a GetSystemTimes. Recibe tres parámetros (lpIdleTime, lpKernelTime, lpUserTime)<sup>[4](#page-28-0)</sup> y la primera vez que es invocada escribirá un 0 en todos ellos. La siguiente vez escribirá un 1, la siguiente un 2 y así

 $\overline{a}$ 

<span id="page-28-0"></span> 4 Son punteros a estructuras FILETIME.

sucesivamente<sup>5</sup>. De esta forma hemos implementado, como el que no quiere la cosa, un simple brute-forcer en ASM. Nótese que hemos necesitado una variable estática (para almacenar el valor actual –que iremos incrementando- y que perdure durante las sucesivas llamadas a la función) y que hemos utilizado una dirección de memoria conocida (411B80) pero que sabemos que en este momento ya no va a ser útil por lo que se puede machacar sin problemas. De la misma forma, la función la hemos ubicado en 401700, que era donde residía originalmente la función correspondiente al primer hilo original (el carácter "P") y que en este caso sabemos que tampoco va a resultar útil.

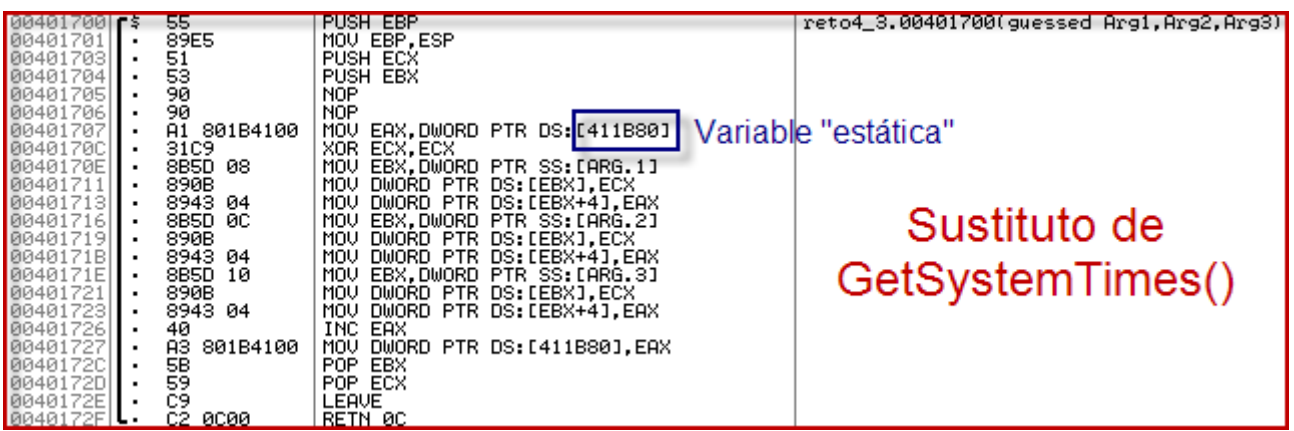

 **402720** (hilo que tratamos de "brute-forcear"). Lo hemos trucado para que llame a nuestra función sustituto de GetSystemTimes.

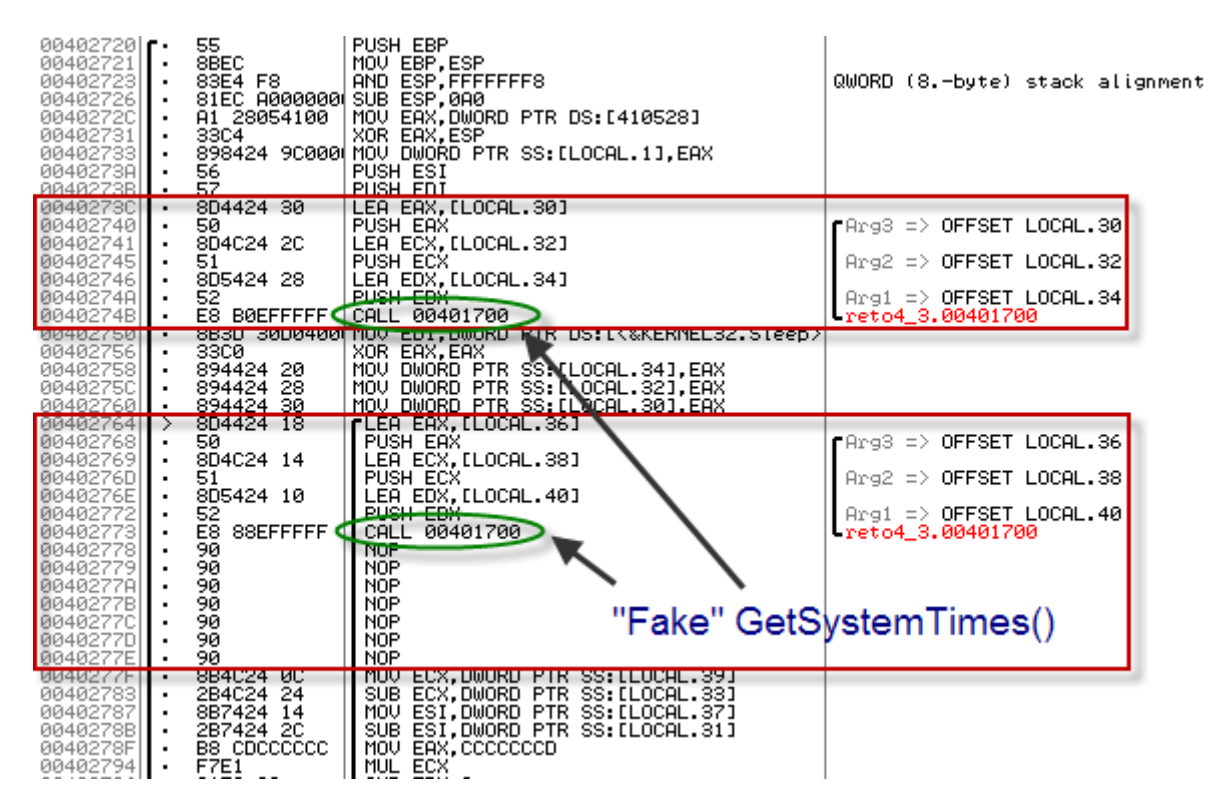

 $<sup>5</sup>$  La estructura FILETIME consta de dos variables de tipo DWORD: dwLowDateTime y dwHighDateTime. Realmente</sup> escribiremos cero siempre en la variable "baja" y nuestro valor (que iremos incrementando) irá a parar a la variable "alta". Lo hacemos así porque las funciones de tipo 3, de forma análoga a las de tipo 2, resetean la parte menos significativa antes de obtener el hash (entendemos que con el propósito de hacer factible la fuerza bruta).

 $\overline{a}$ 

Interesante, ¿verdad?  $\odot$ 

Si repetimos el mismo proceso con el resto de caracteres obtendremos 4 nuevos ejecutables parcheados cuyo resultado se muestra a continuación:

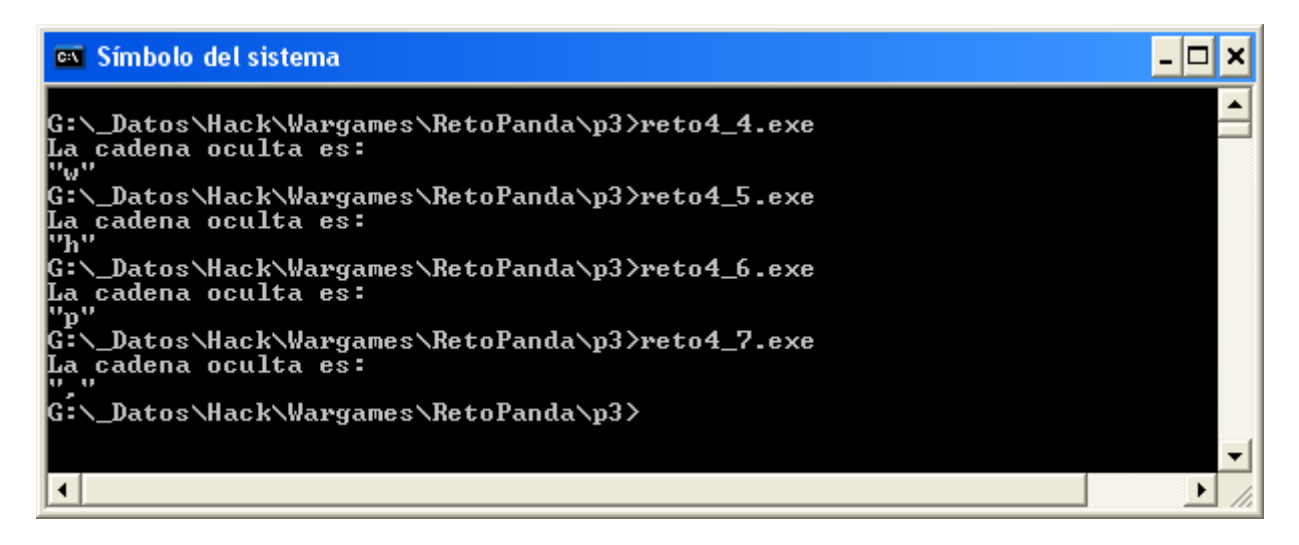

Y por tanto, se comprueba que estos caracteres, correspondientes a las funciones de tipo 3, no contienen mayúscula alguna. En este caso, sí que nos podíamos haber ahorrado esta tediosa parte pero... ¿quién lo iba a saber?  $\circledcirc$ 

## <span id="page-31-0"></span>**--[ 0x0a - Solución definitiva ]**

En cualquier caso, tras el arduo camino recorrido, en el que hemos ido despejando incógnitas – una a una- obtenemos nuestra recompensa. La frase secreta es:

**"Protection aGainst viruses, spyware, Trojans, hackers, spam and other Internet threats. Panda "** 

# <span id="page-32-0"></span>**--[ 0x0b - Feedback & Greetz ]**

Si te ha gustado este solucionario, por favor, ¡dímelo! Si has encontrado algún error, como no, también me gustaría saberlo. ¡ESCRÍBEME!

*Greetz: !dSR, 48bits, SexyPandas, SbD, Maligno, juju666 y al staff de Panda Security por este entretenido concurso* ☺

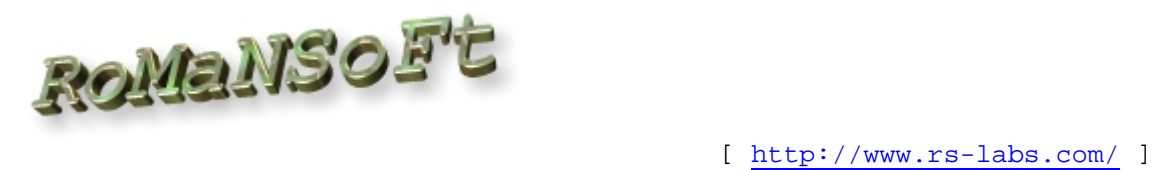

**-=------------------------------------------------------------[ EOF ]---=-**